# **Инструкция по работе с задачами**

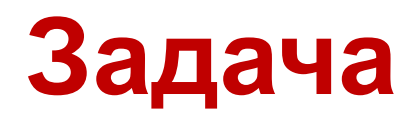

#### **Задача** –любое взаимодействие с конкретным клиентом.

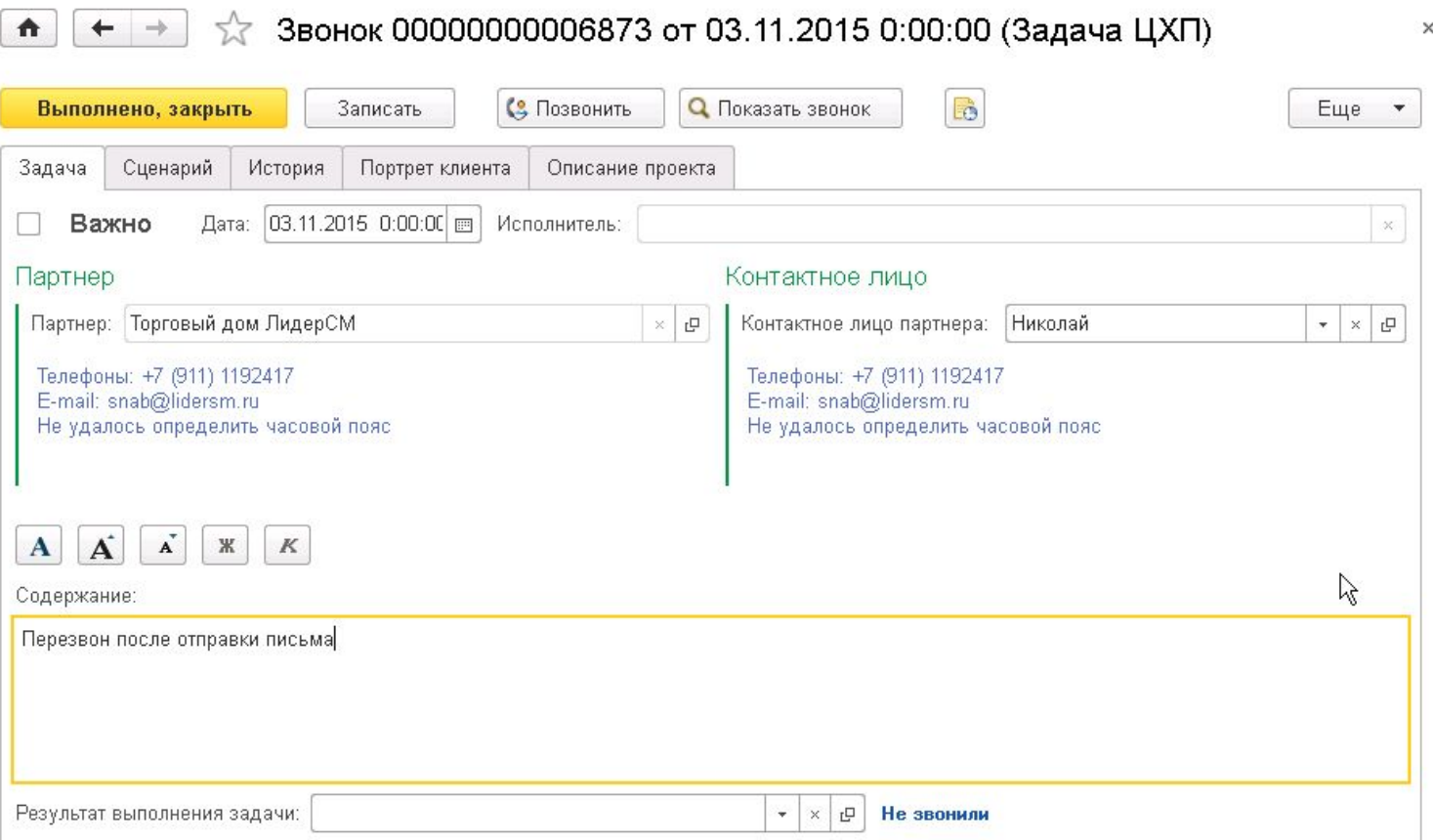

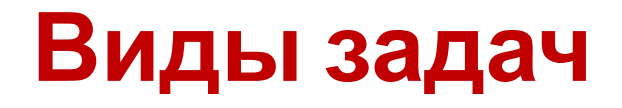

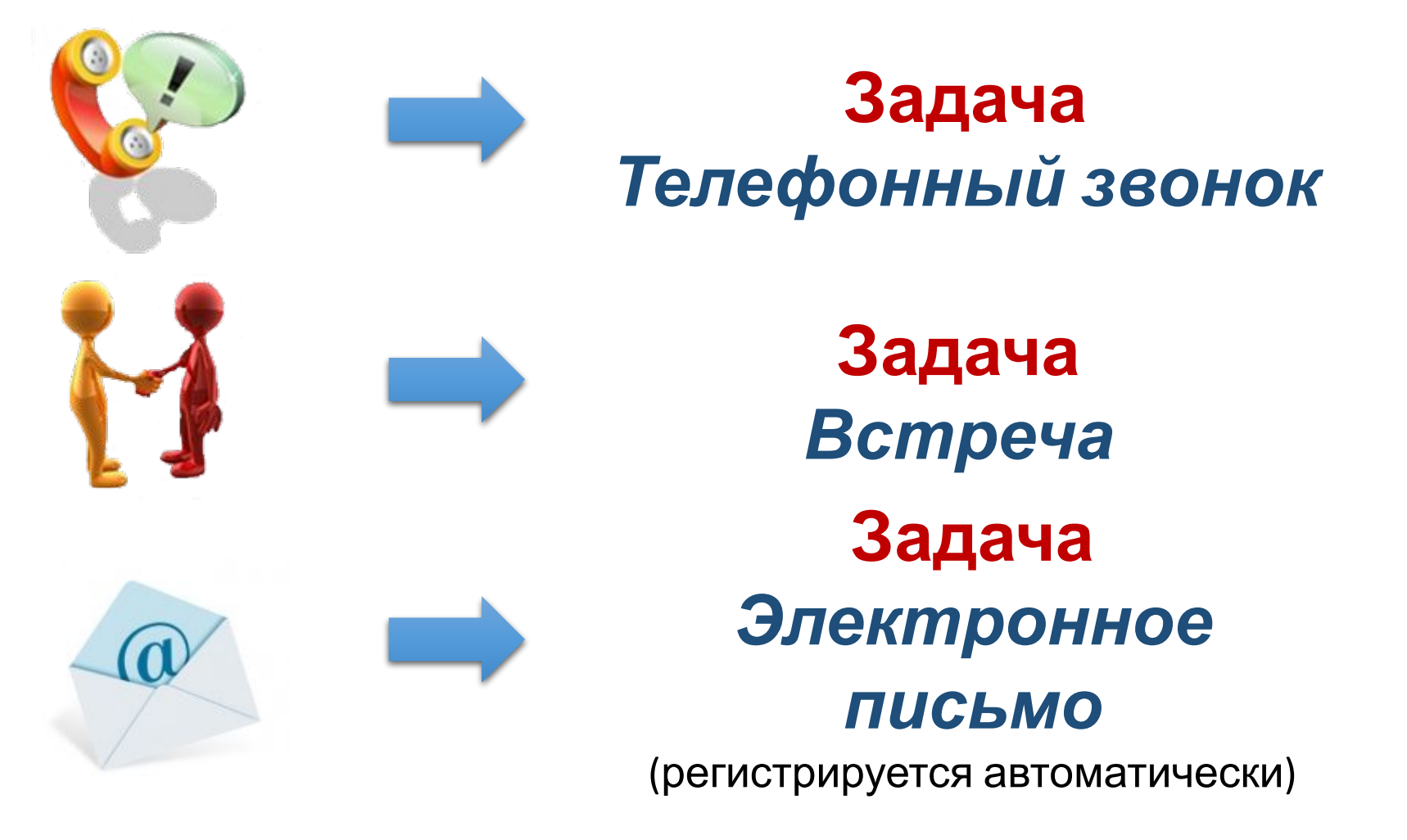

# **Шаг 1 – Выбор задачи**

#### Раздел «Настойчивый менеджер» Ссылка «Задачи»

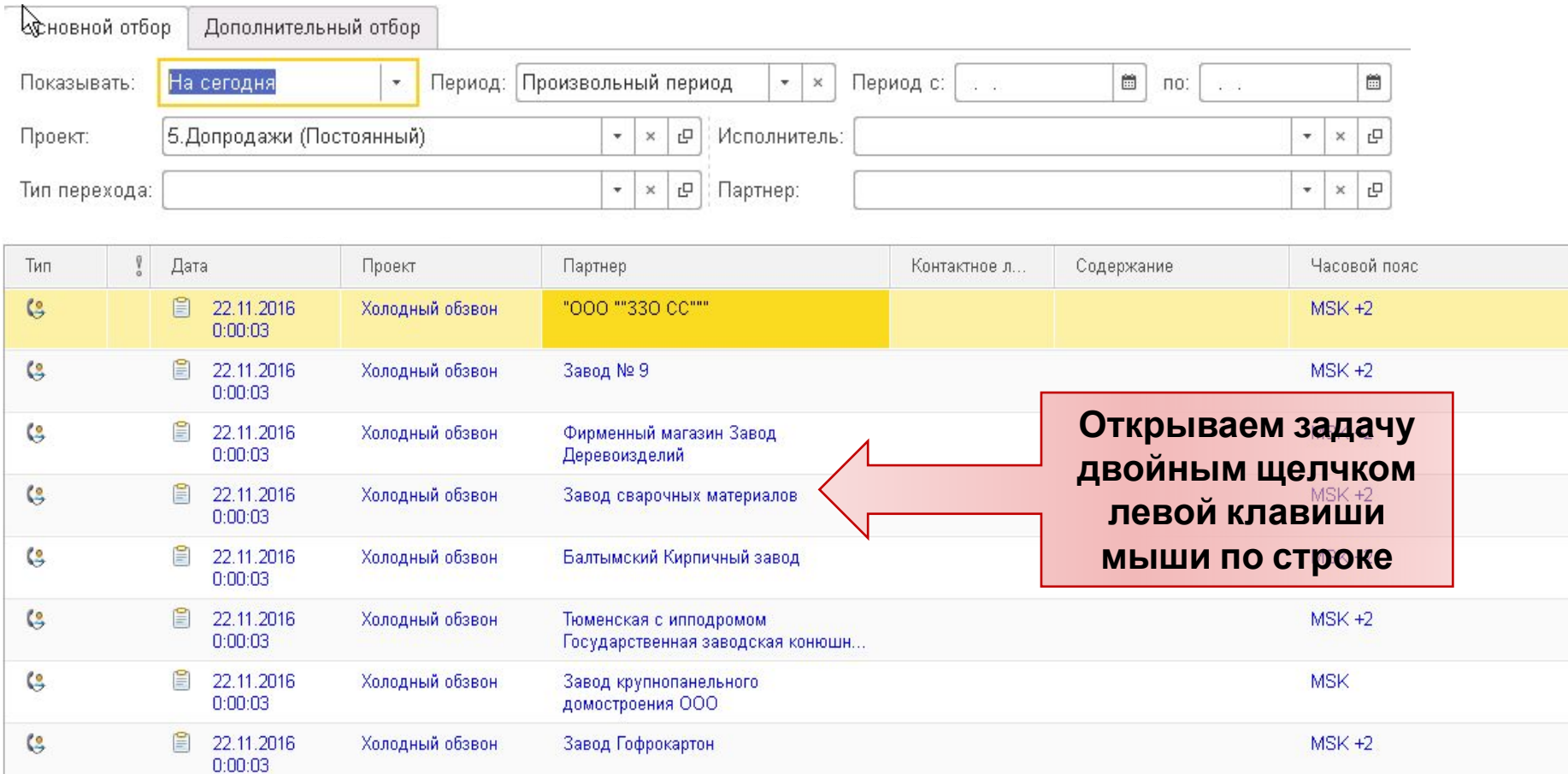

 $MQK + 2$ 

Итого задач: 16

lo.

Итого звонков: Ноль

**Yononucia** officenu

□ 22.11.2016

Итого писем: Ноль

Robert CVRMK Ruente

# Шаг 2 - Начало работы

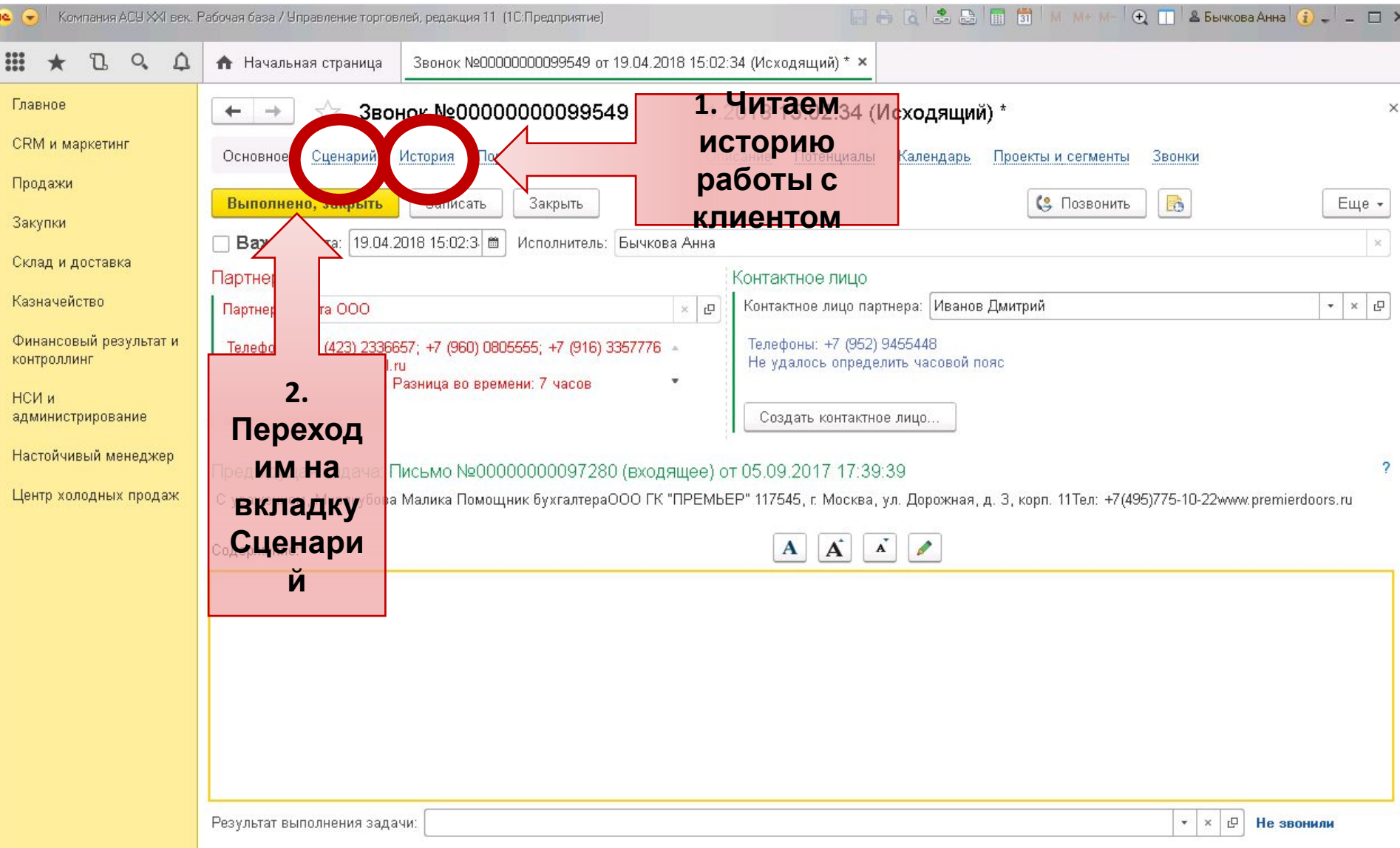

### **Шаг 3 - Звонок**

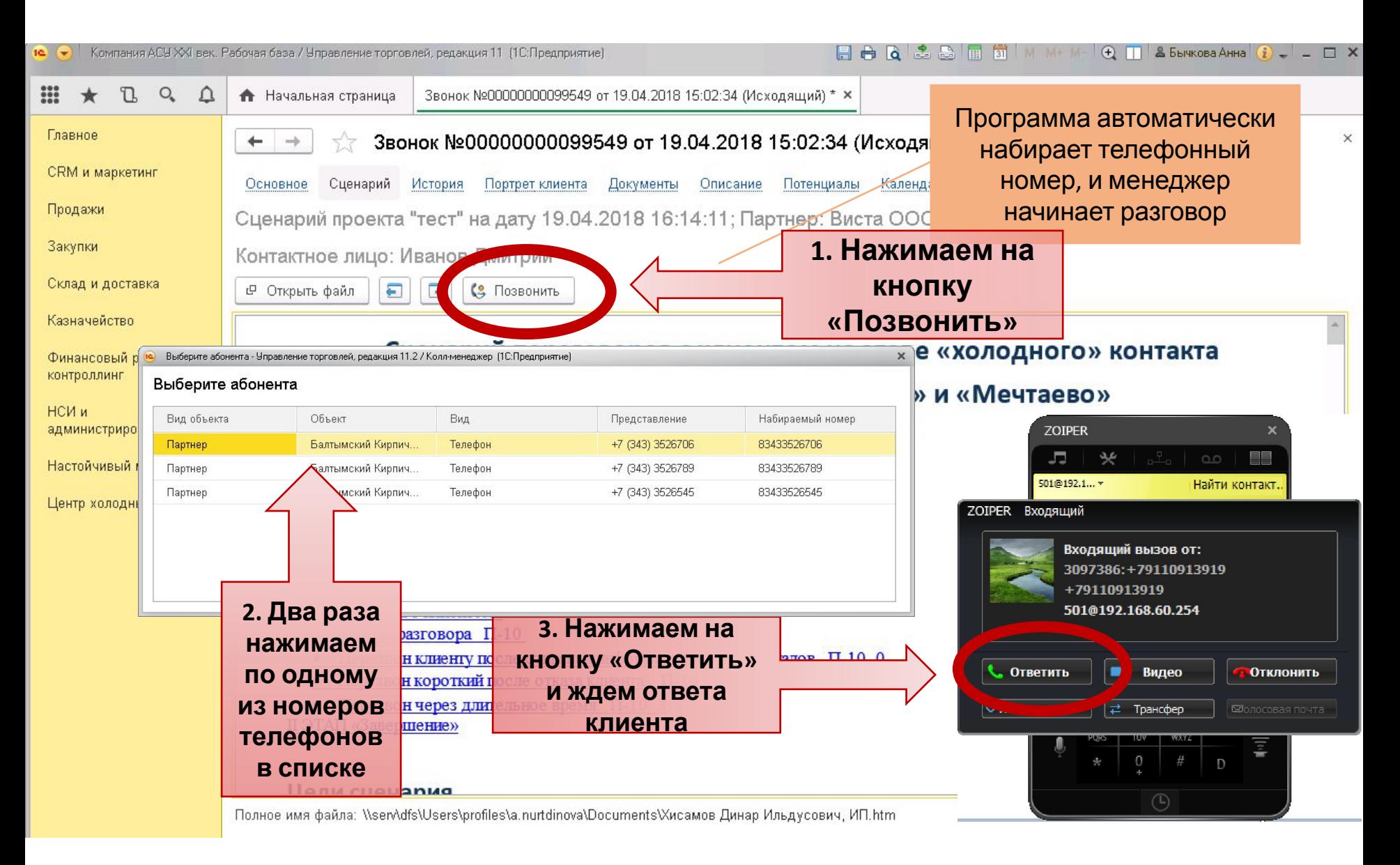

#### **Шаг 4 – Содержание и результат звонка**

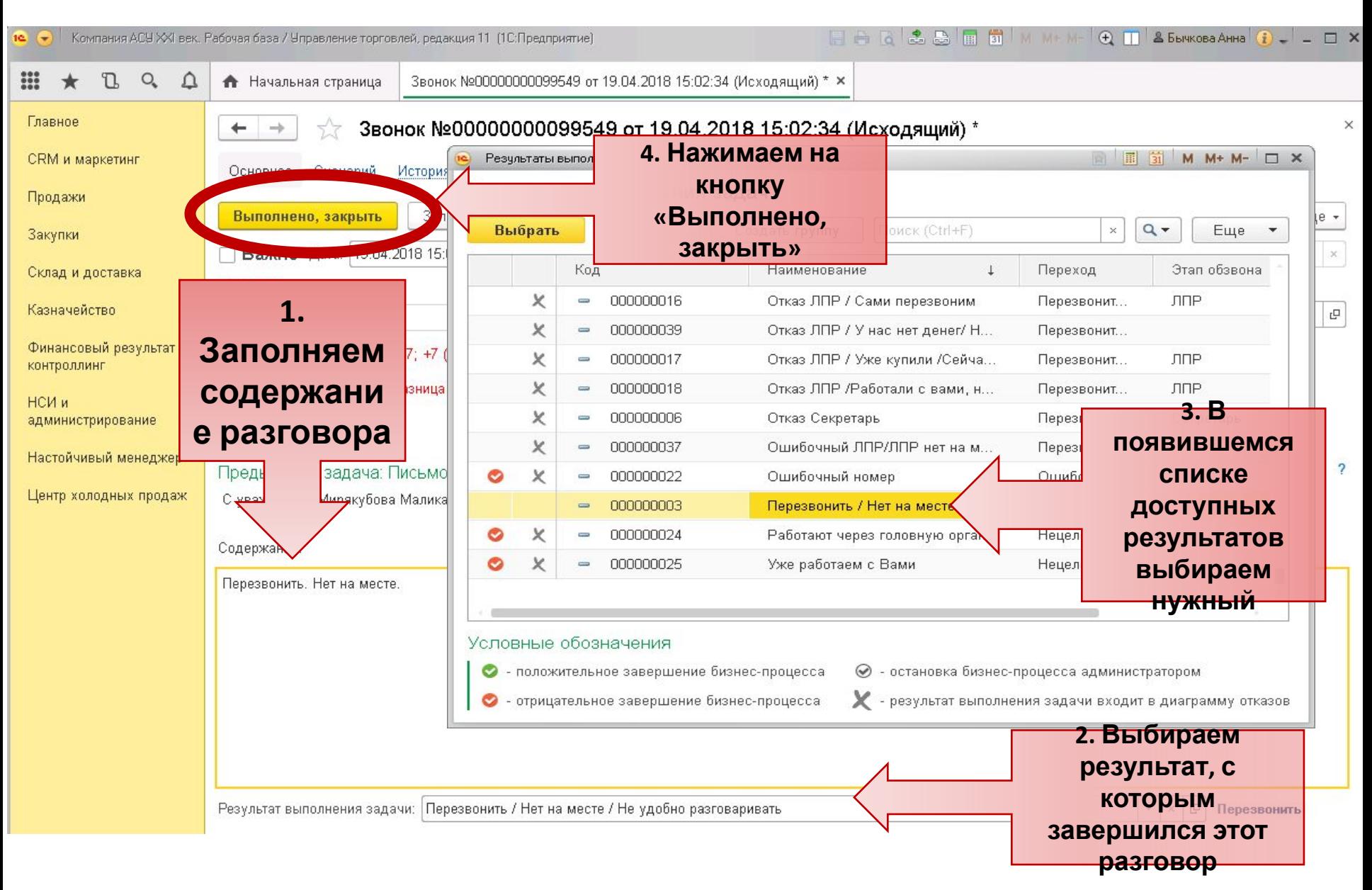

## Шаг 5 - Назначение перезвона

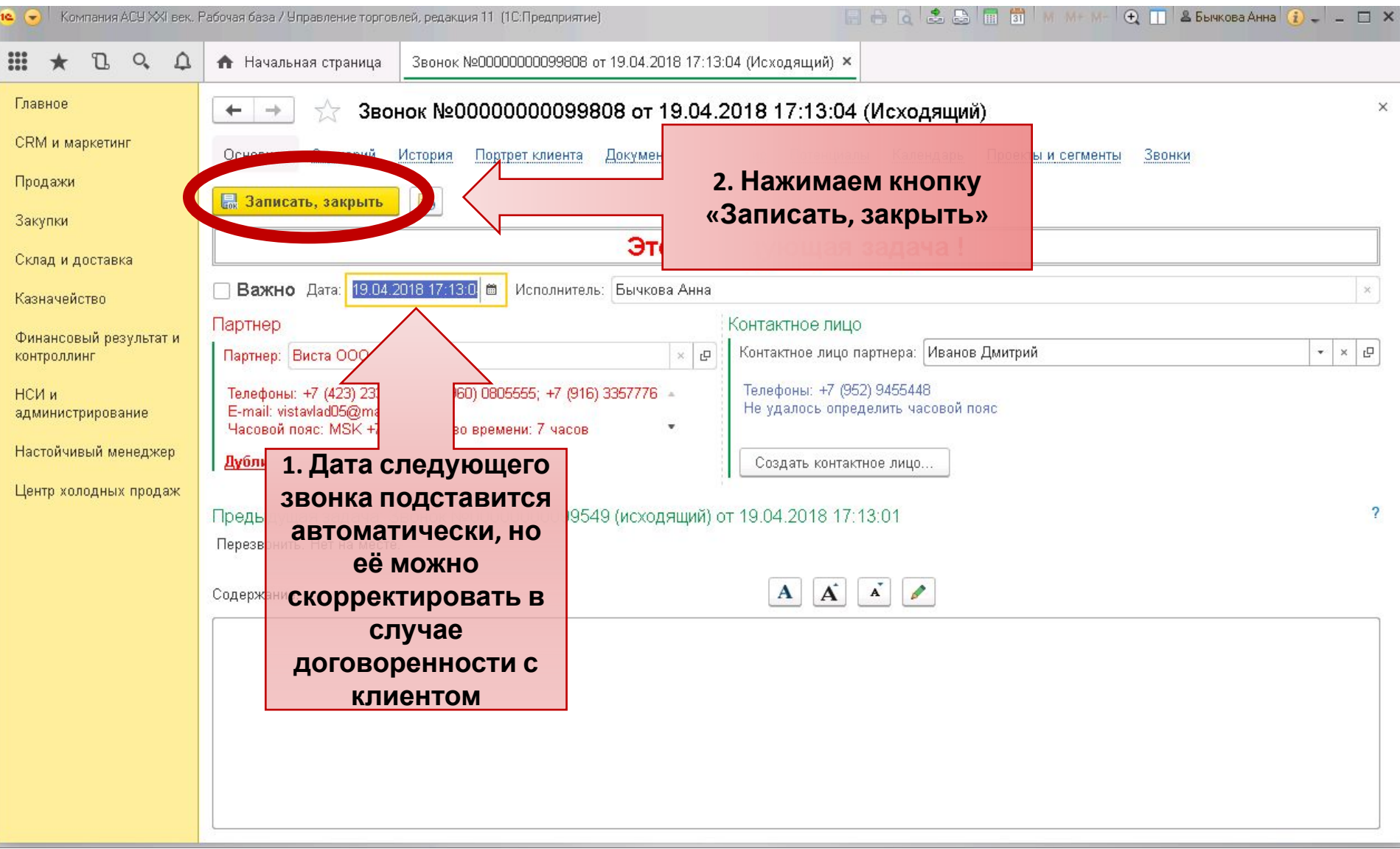

#### Шаг 7 - Следующая задача Чправление торговлей, редакция 11.1 / Алиева Светлана (1С:Предприятие)

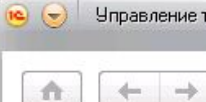

Начальная страница

#### Задачи

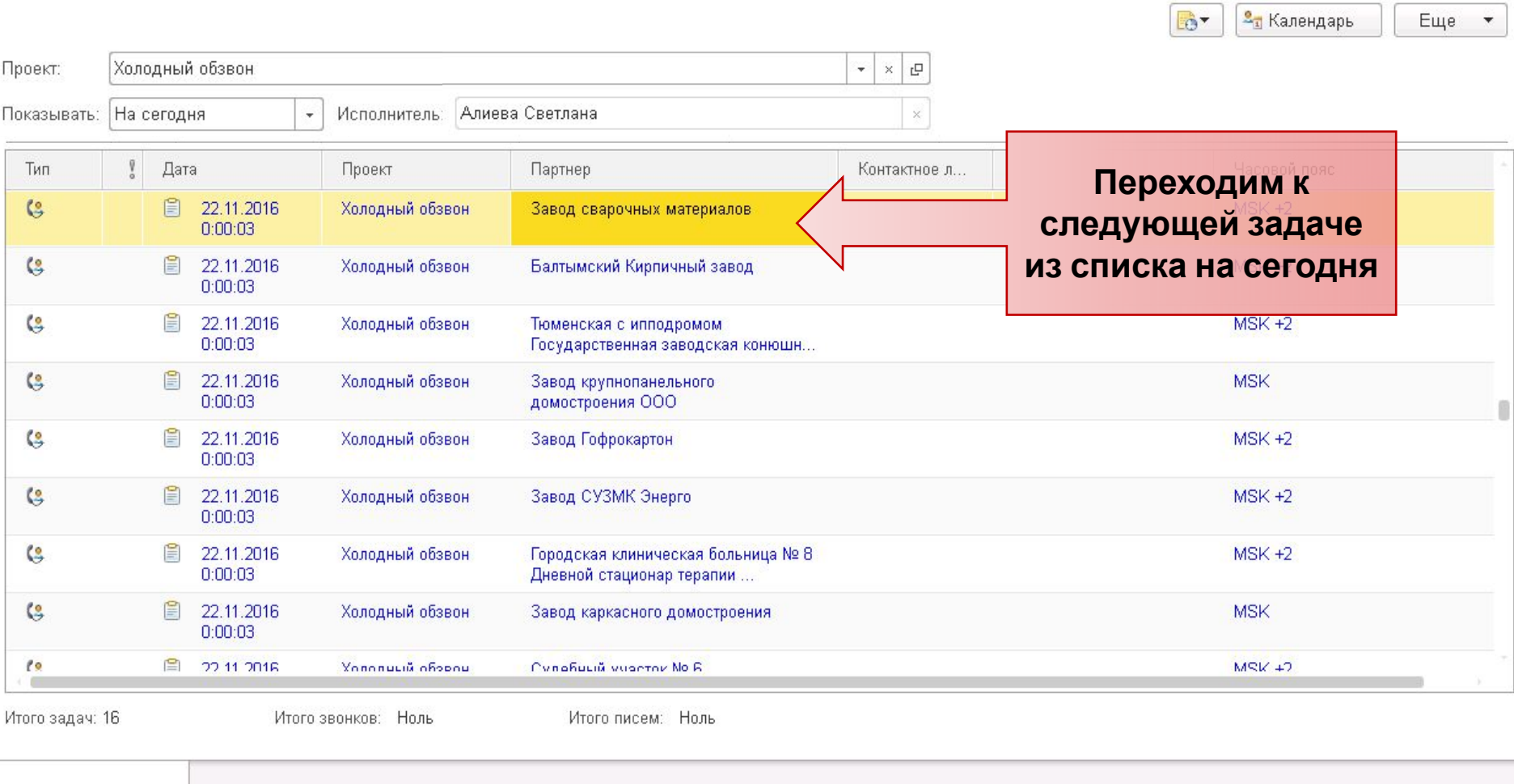

**ESA CEBRO MM+M-DO--OX** 

 $\overline{\phantom{a}}$ 

Начальная страница